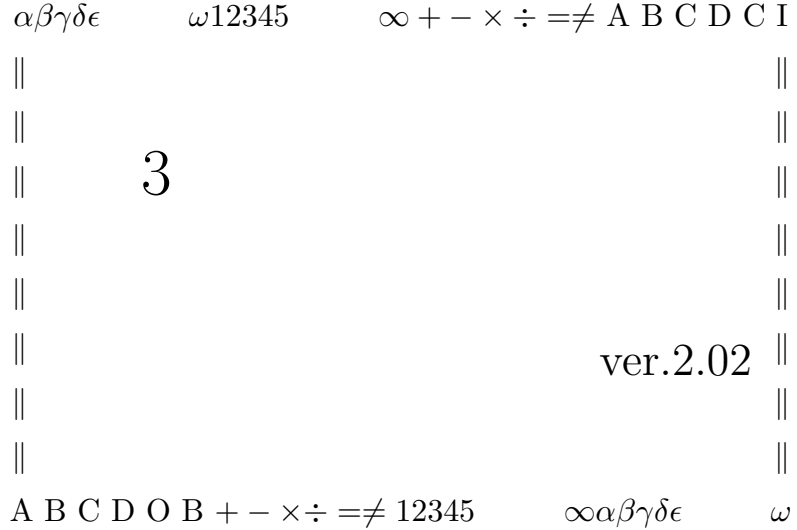

°c 2003- Takafumi Wakita & Masanori Urakami

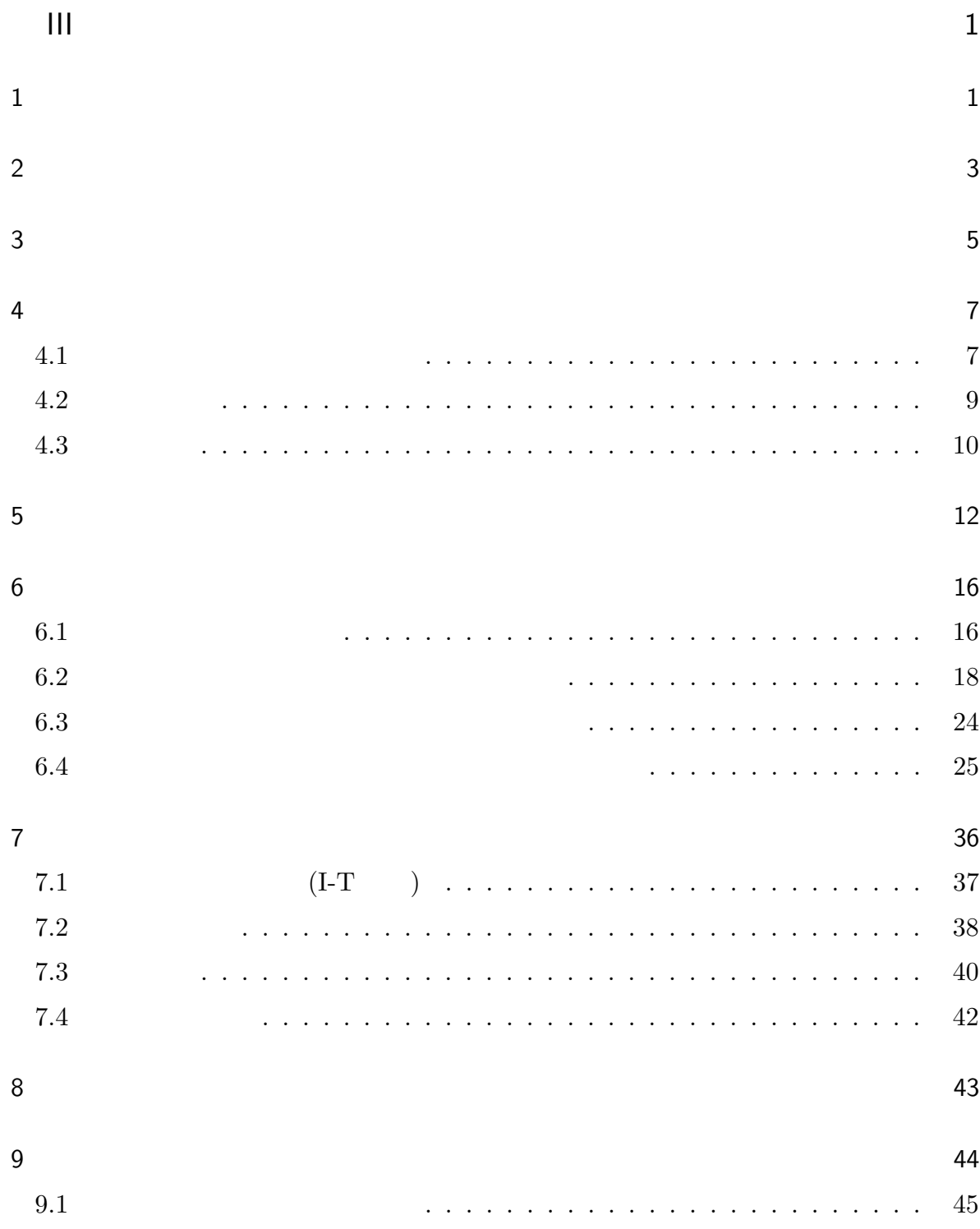

i

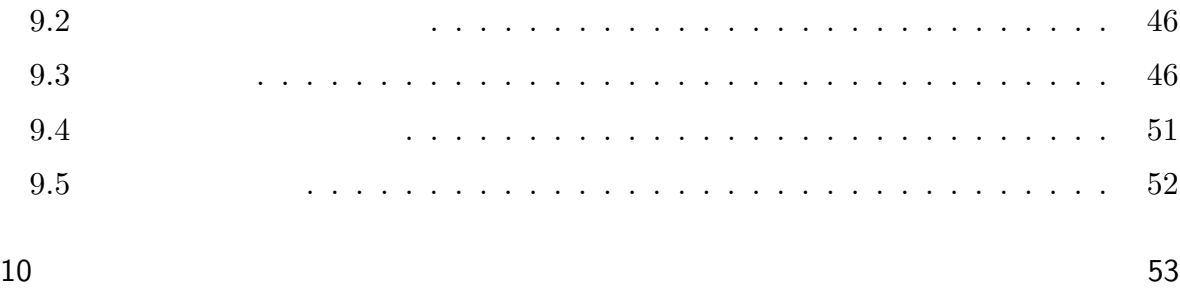

III

 $3$ 

 $\mathbf{1}$ 

 $t$ 

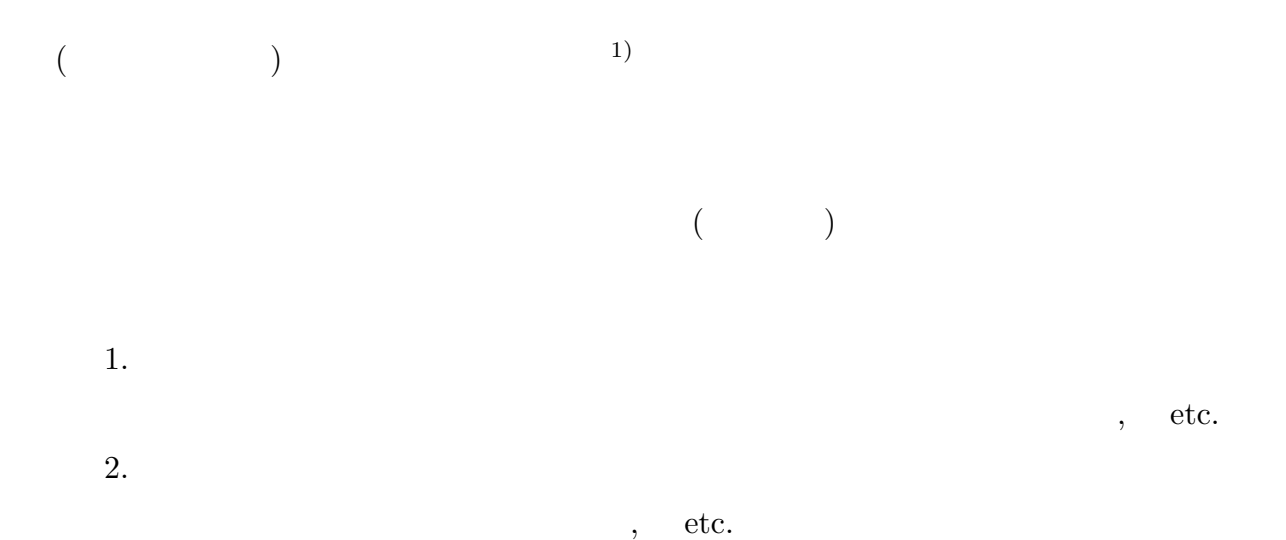

 $1)$ 

 $\overline{2}$ 

 $SPSS$ 

 $($ 

3

ようなこと でんしょう ごうしょう ごうしょう じょうしょう じょうしょう じょうしょうしょう じょうしょうしょう

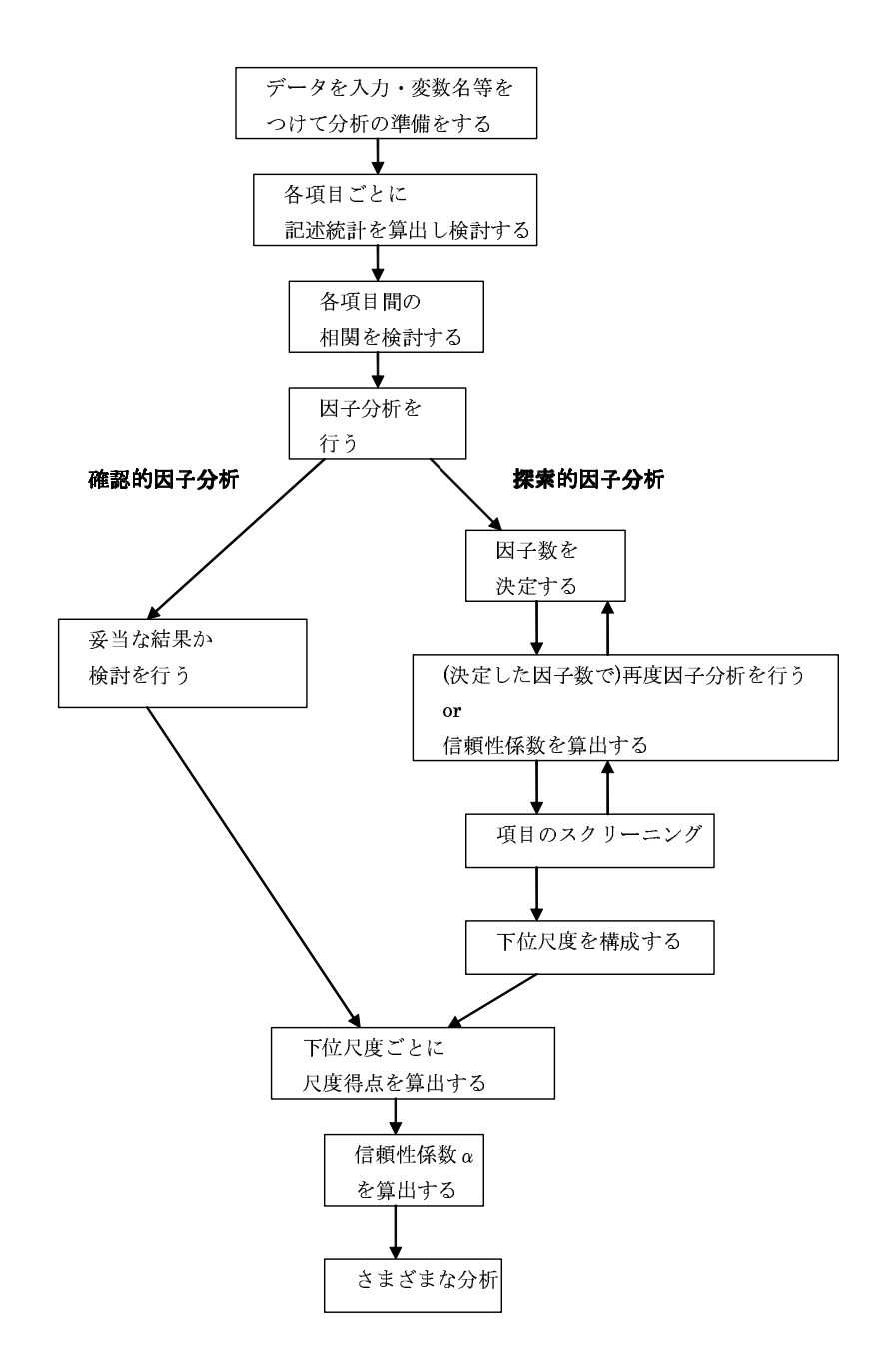

Figure 1

# $\left( \frac{2}{3}\right)$

 $\overline{0}$ 

 $\rm{PC}$  ${\small\textbf{SPSS}} \qquad \qquad {\small\textbf{EXCEL}} \qquad \qquad {\small\textbf{SPSS}}$ 

 $3$ 

 $,$ 

 $(2)$ 

|                         |                |                          | ${\rm SPSS}$          |                     |                                          |      |
|-------------------------|----------------|--------------------------|-----------------------|---------------------|------------------------------------------|------|
| $1050\,$                |                | $70\,$                   |                       | $150\,$<br>$1050\,$ |                                          |      |
|                         |                |                          |                       |                     |                                          |      |
|                         |                |                          |                       |                     |                                          |      |
|                         |                |                          |                       |                     | $\ensuremath{\mathbf{U}}$                |      |
| $1.$                    |                | 3)                       |                       |                     |                                          |      |
| $2.$ EXCEL $\,$<br>$1)$ | $\overline{3}$ | ${\rm EXCEL}$<br>$\,1\,$ | $\,1\,$<br>$\sqrt{2}$ | ${\rm EXCEL}$       | $\left($<br>$\left($<br>$\boldsymbol{0}$ | $2)$ |
| 3.                      |                |                          |                       |                     | ${\mathbf Q}{\mathbf X}$                 |      |
| 4.                      |                |                          |                       | 4)                  |                                          |      |
|                         |                |                          |                       | $\overline{2}$      | $\sqrt{2}$<br>$\sqrt{3}$                 |      |

<sup>3)</sup>  $3 \t 3 \t 4$ 

 $4)$ 

 $4 \angle$ 

# $4.1$

 $SPSS$ 

 $\frac{1}{2}$   $\frac{1}{2}$   $\frac{1}{2}$ ,  $\frac{1}{2}$ ,  $\mathcal{C}$ 

ても問題はないのですが,ここらは常識的に…)。

 $5$  1  $5 \hspace{2.5cm} 10$ 

 $\mathbf A$ ,  $\mathbf B$ 

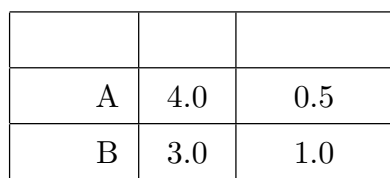

 $\rm B$  A  $\rm B$  <sup>"</sup>

 $A$  3.5 4.5 70 3 5

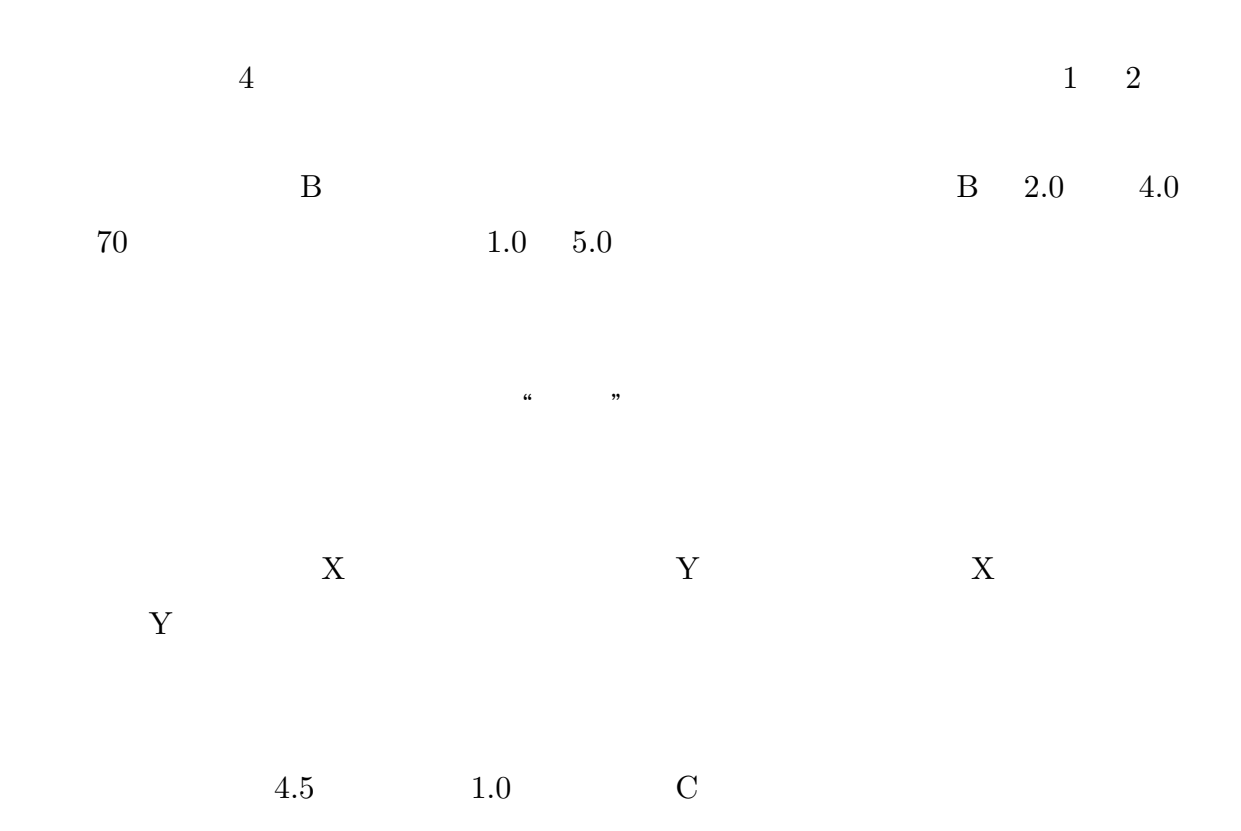

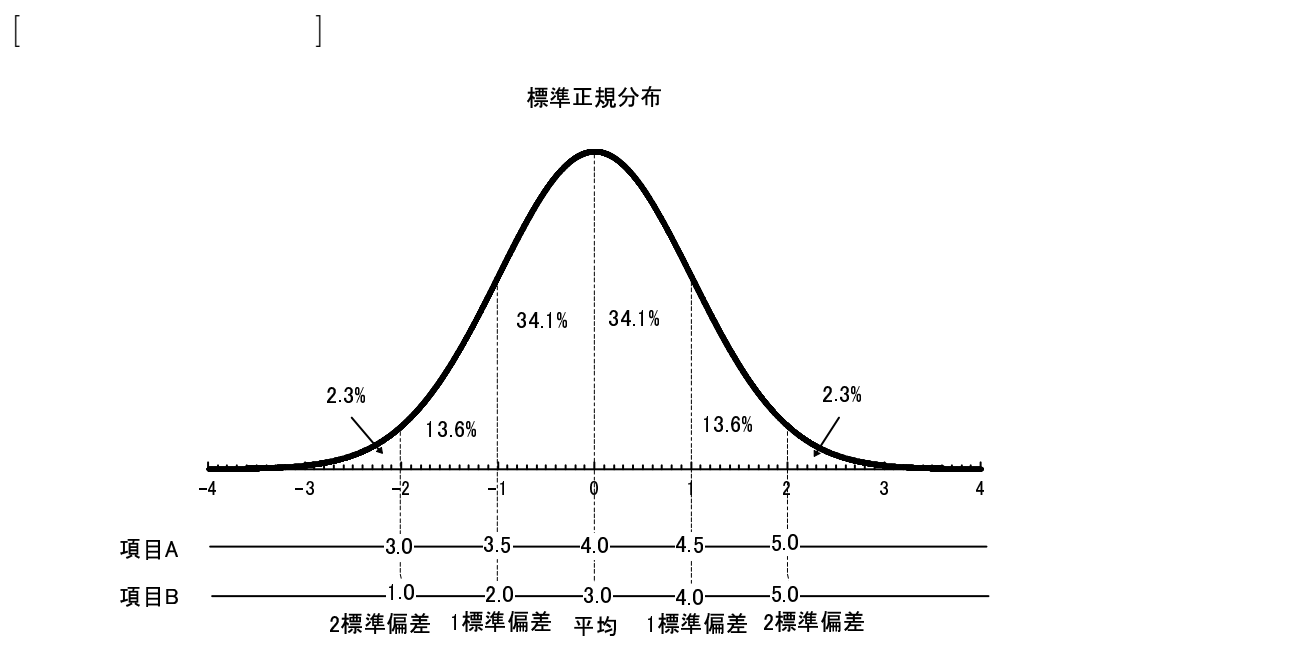

 $\%$ 

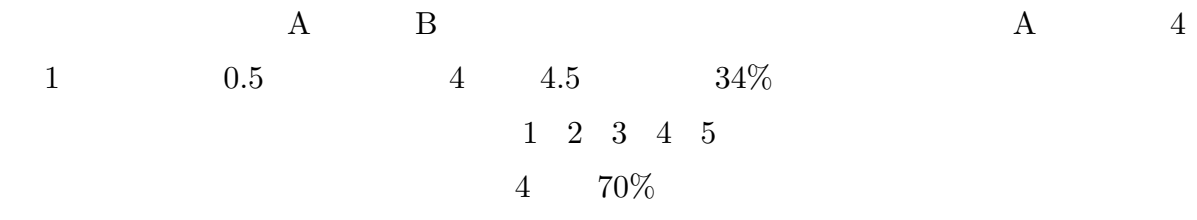

 $4.2$ 

 $\begin{array}{ccccc} 2 & \hspace{1.5cm} & 4 & \hspace{1.5cm} & \hspace{1.5cm} & \hspace{1.$ 

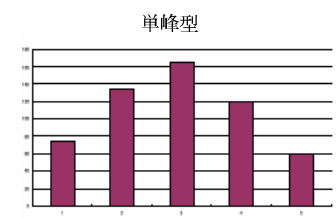

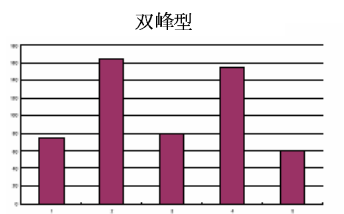

Figure 2

 $\mathbf 1$ 

Figure 3  $\qquad \qquad \qquad$  6)

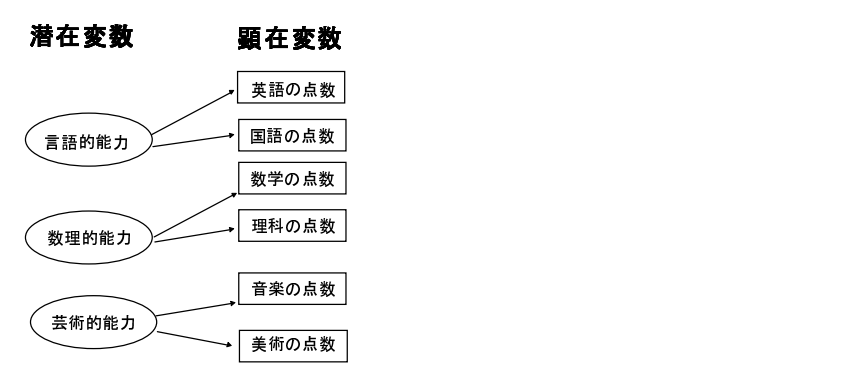

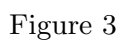

 $\binom{7}{1}$ 

 $6)$ 

 $7)$ 

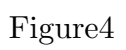

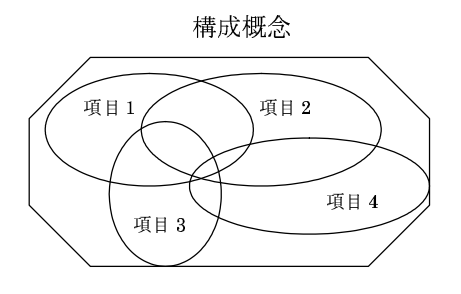

Figure  $4$ 

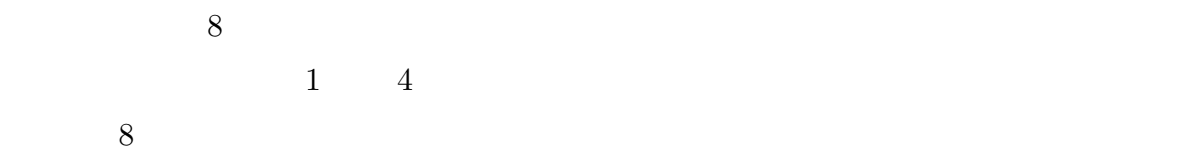

Figure 3 Figure 4

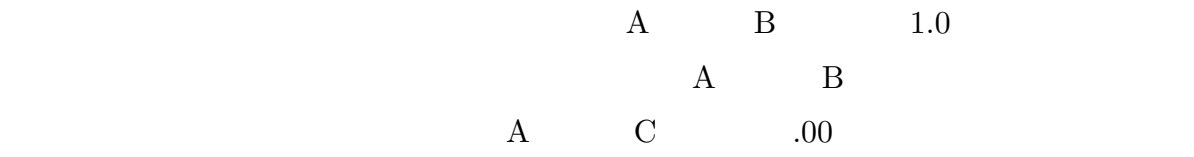

Figure 4

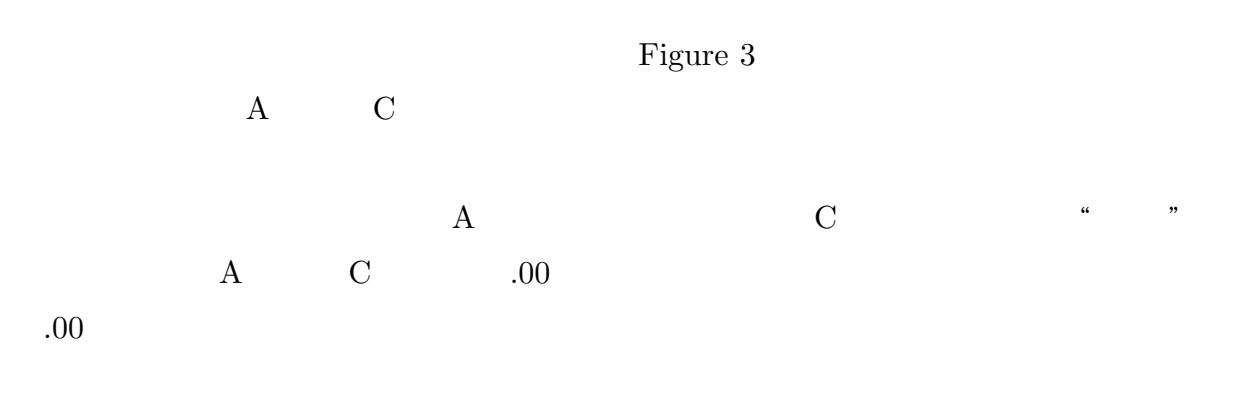

 $.40$ 

 $Table 1$ 

 $\hspace{1cm}^{8)} \hspace{3cm} 20$  Table

Table  $1$ 

|      | A1 X                      | A2X      | A3X      | A4Y      | A5Y      | A6X      | A7Y      | A8Y      | A9 X     | A10Y     | A11 Y    | A12X     | A13Y     | A14Y     | A15X  | A16Y  | A17X  | A18X     | A19Y  | A20X  |
|------|---------------------------|----------|----------|----------|----------|----------|----------|----------|----------|----------|----------|----------|----------|----------|-------|-------|-------|----------|-------|-------|
| A1 X | 1.000                     |          |          |          |          |          |          |          |          |          |          |          |          |          |       |       |       |          |       |       |
| A2X  | 0.477                     | 1.000    |          |          |          |          |          |          |          |          |          |          |          |          |       |       |       |          |       |       |
| A3X  | 0.296                     | 0.400    | 1.000    |          |          |          |          |          |          |          |          |          |          |          |       |       |       |          |       |       |
| A4Y  | I–0.032                   | $-0.148$ | $-0.257$ | 1.000    |          |          |          |          |          |          |          |          |          |          |       |       |       |          |       |       |
| A5Y  | $-0.010$                  | $-0.184$ | $-0.126$ | 0.403    | .000     |          |          |          |          |          |          |          |          |          |       |       |       |          |       |       |
| A6X. | 0.269                     | 0.357    | 0.203    | $-0.082$ | $-0.167$ | 1.000    |          |          |          |          |          |          |          |          |       |       |       |          |       |       |
| A7Y  | 0.028                     | $-0.074$ | $-0.224$ | 0.460    | 0.531    | $-0.065$ | 1.000    |          |          |          |          |          |          |          |       |       |       |          |       |       |
| A8Y  | $-0.122$                  | $-0.110$ | $-0.095$ | 0.086    | 0.285    | $-0.116$ | 0.243    | .000     |          |          |          |          |          |          |       |       |       |          |       |       |
| A9X. | 0.129                     | 0.155    | 0.010    | $-0.052$ | $-0.002$ | 0.278    | 0.029    | $-0.168$ | .000     |          |          |          |          |          |       |       |       |          |       |       |
| A10Y | 0.073                     | $-0.106$ | $-0.160$ | 0.438    | 0.352    | $-0.063$ | 0.451    | 0.111    | 0.137    | 1.000    |          |          |          |          |       |       |       |          |       |       |
| A11Y | $-0.108$                  | $-0.070$ | $-0.207$ | 0.251    | 0.257    | $-0.167$ | 0.322    | 0.299    | $-0.009$ | 0.329    | 1.000    |          |          |          |       |       |       |          |       |       |
| A12X | 10.300                    | 0.333    | 0.360    | $-0.151$ | $-0.181$ | 0.439    | $-0.175$ | $-0.104$ | 0.026    | $-0.173$ | $-0.262$ | .000     |          |          |       |       |       |          |       |       |
| A13Y | 10.038                    | $-0.019$ | $-0.124$ | 0.611    | 0.429    | $-0.020$ | 0.501    | 0.110    | 0.100    | 0.509    | 0.331    | $-0.149$ | L.000    |          |       |       |       |          |       |       |
|      | $A14Y$ -0.112             | $-0.130$ | $-0.161$ | 0.110    | 0.243    | $-0.220$ | 0.276    | 0.218    | 0.020    | 0.334    | 0.334    | $-0.274$ | 0.239    | 1.000    |       |       |       |          |       |       |
|      | A <sub>15</sub> X   0.181 | 0.075    | $-0.002$ | $-0.072$ | $-0.062$ | 0.247    | 0.047    | $-0.312$ | 0.553    | 0.125    | $-0.096$ | 0.078    | 0.020    | 0.004    | .000  |       |       |          |       |       |
| A16Y | 10.036                    | $-0.069$ | $-0.114$ | 0.232    | 0.315    | 0.006    | 0.395    | 0.045    | 0.144    | 0.403    | 0.166    | $-0.171$ | 0.307    | 0.233    | 0.150 | L.000 |       |          |       |       |
|      | A17X 0.197                | 0.061    | 0.030    | $-0.178$ | $-0.100$ | 0.239    | $-0.065$ | $-0.301$ | 0.442    | 0.066    | $-0.146$ | 0.047    | $-0.107$ | $-0.048$ | 0.574 | 0.119 | 1.000 |          |       |       |
|      | A18X 10.328               | 0.308    | 0.309    | $-0.310$ | $-0.119$ | 0.327    | $-0.072$ | $-0.146$ | 0.117    | $-0.050$ | $-0.225$ | 0.294    | $-0.226$ | $-0.134$ | 0.265 | 0.028 | 0.507 | l.000    |       |       |
|      | $A19Y$ -0.252             | $-0.208$ | $-0.211$ | 0.197    | 0.262    | -0.263   | 0.344    | 0.085    | 0.134    | 0.382    | 0.278    | -0.387   | 0.217    | 0.419    | 0.095 | 0.282 | 0.054 | $-0.200$ | L.000 |       |
|      | $A20X$ 0.230              | 0.129    | 0.058    | $-0.158$ | $-0.125$ | 0.245    | $-0.088$ | $-0.354$ | 0.528    | 0.124    | $-0.103$ | 0.038    | $-0.086$ | $-0.084$ | 0.615 | 0.135 | 0.739 | 0.429    | 0.052 | 1.000 |

1 assume  $\frac{9}{3}$ 

 $8)$ 

 $\sim 200$ 

9) Table 1  $X$  Y

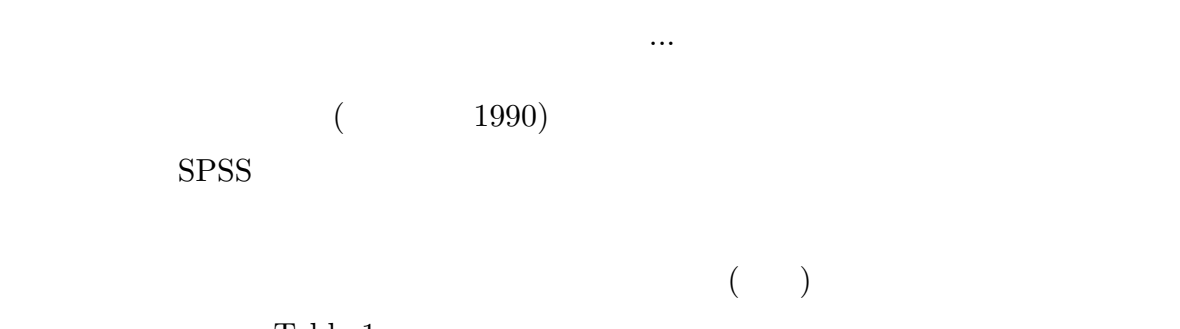

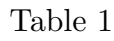

 $6.1$ 

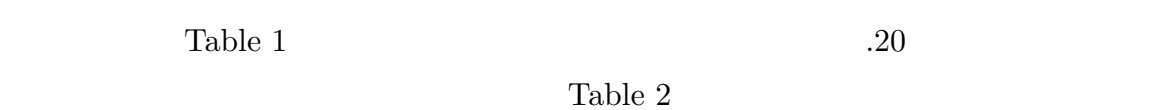

Table 2  $1$ 

- - $A4Y$ A5Y A6X A7Y A8Y A9X A10Y A11Y A12X A13Y A14Y A15X A16Y  $\cdots$   $\cdots$   $\cdots$   $\cdots$  $A19Y$  $A20X$ A1X<br>A2X<br>+0X AIX 1.000<br>ASY 0.477 1.000<br>AY 0.000 0.184 0.200 1.000<br>AY 0.000 0.184 0.200 1.000<br>ASY 0.028 0.557 0.200 1.000<br>ASY 0.028 0.557 0.200 0.000 0.000 0.000 0.000 0.000<br>ASY 0.129 0.156 0.010 0.005 0.028 0.285 0.116 0.243 1.000<br>AY . . . . . A8Y<br>\*\*\* -- $\frac{17X}{100}$  $420v$ 052 1.000

16

 $2$  and  $2$  and  $2$  and  $2$  $Y$  and  $X$ 

Table 3  $2 \leq 2$ 

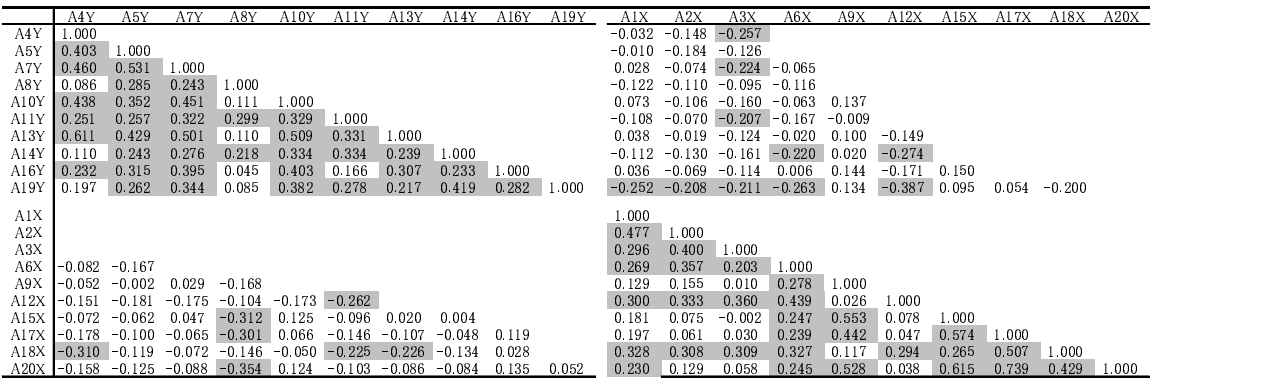

 $.20$ 

Figure 3

 $6.2$ 

 $SPSS$ 

 $(10)$ 

 $20 \text{ }$ 

 $4.605$   $3.347, 2.007, 1.221, 0.987, 0.913$  Figure 5

 $3$ 

### Table 4 SPSS

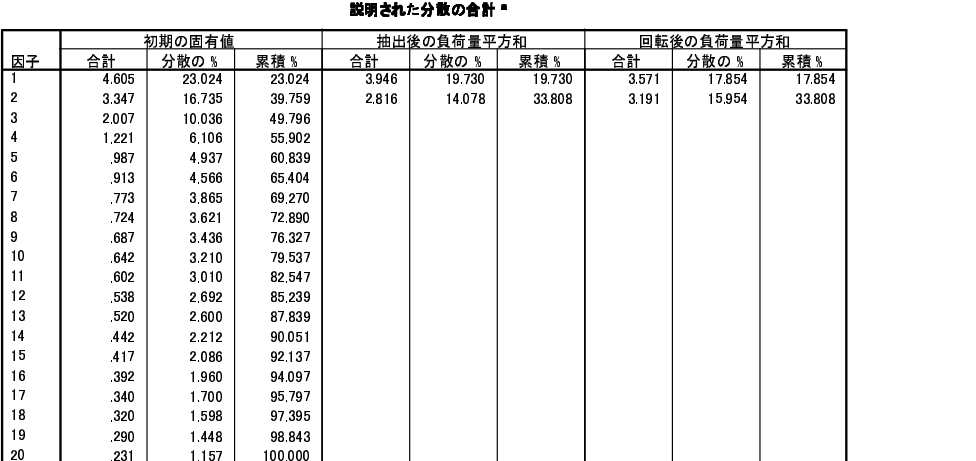

%&0120

8 3/ED - 5

10)  $6.2.1$ 

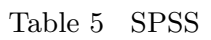

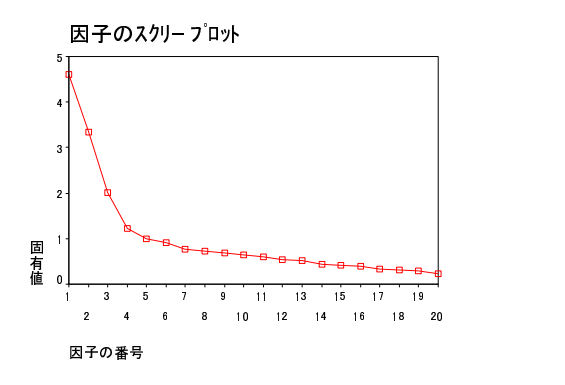

 $(11)$ 

 $\lambda_1$  ,  $\lambda_2$  1

| $\lambda_2/\lambda_3$ | $\overline{a}$ | $\lambda_3/\lambda_4$ | 3 |
|-----------------------|----------------|-----------------------|---|
|                       |                |                       |   |

Table 6  $\,$  SPSS  $\,$ 

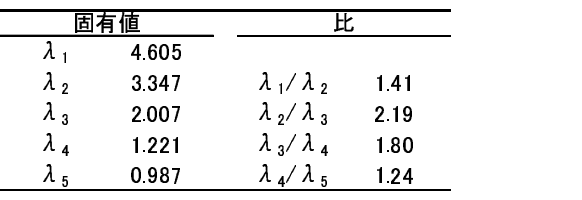

$$
1.38, \, 2.19, \, 1.80, \, 1.24
$$

$$
\lambda_2/\lambda_3
$$
 2.19  $\lambda_3/\lambda_4$  1.80  $\lambda_3/\lambda_4$   
2  $\lambda_2/\lambda_3$   $\lambda_3/\lambda_4$  3  $\lambda_3/\lambda_4$ 

11)

and 1  $1$  $SPSS$  ()  $1$  $($  $1.00$  $4$  a  $12)$  $50$   $3$  $50$   $60$   $25$ 

 $\frac{d}{dx}$ 

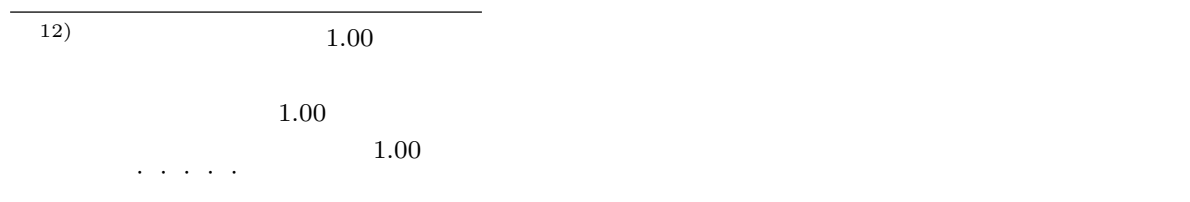

et a series of the SPSS and SPSS and SPSS and the series of the series of the series of the series of the series of the series of the series of the series of the series of the series of the series of the series of the seri

 $9 \quad 19$ 

 $\hspace{15mm}$ , and  $\hspace{15mm}$  ( ) SPSS  $\qquad \qquad$  Figure 5  $\qquad \qquad$  1.  $2. \t3. \t3. \t3. \t4.$ す。さらに 2.「説明された分散の合計」には"初期の固有値","抽出後の負荷量平方和",  $\qquad \qquad$  " $14)$  " $\qquad \qquad$  " $\qquad \qquad$ "

 $\alpha$ 

 $\mathcal{D}$ 

 $3$  ${\bf Figure~5} \hspace{20pt} {\bf Figure 5}$  $2 \text{SPSS}$  $\tilde{a}$ ,  $\tilde{a}$  and  $\tilde{a}$  and  $\tilde{a}$  and  $\tilde{a}$  and  $\tilde{a}$  $\frac{1}{2}$ 

 $($  $\%$ 

 $(2)$ 

13)

 $(14)$   $\cdots$   $\cdots$ 

 $\frac{a}{\sqrt{a}}$ 

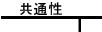

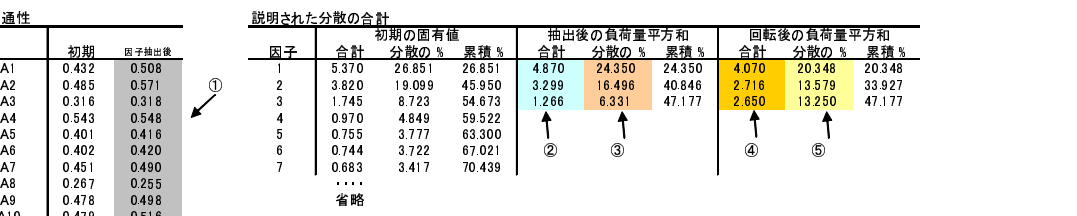

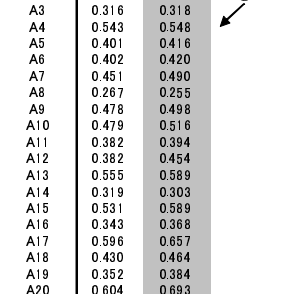

A10 0525<br>
A20 0470 0456<br>
A20 0470 0456<br>
0241 0444<br>
0533 - 0535<br>
0444 0533 - 0451<br>
A50 0445 0417<br>
A50 0455 - 0383<br>
2655 0433 - 0444<br>
A11 0433 - 0444<br>
A11 0433 - 0444<br>
A11 0433 - 0444<br>
A11 0433 - 0424<br>
A11 0433 - 0425 0489<br>

因子寄与<br>(縦に 4.870 3.299 1.26<br>平方句<br>- 寄与率 0.243 0.165 0.06<br><u>(因子寄与</u> 0.243 0.165 0.06 4.870 3.299 1.266

0.243 0.165 0.063

" < < ! ! < # < " < < # < " < !# #" < # % < "!

因子行列 (回転前)

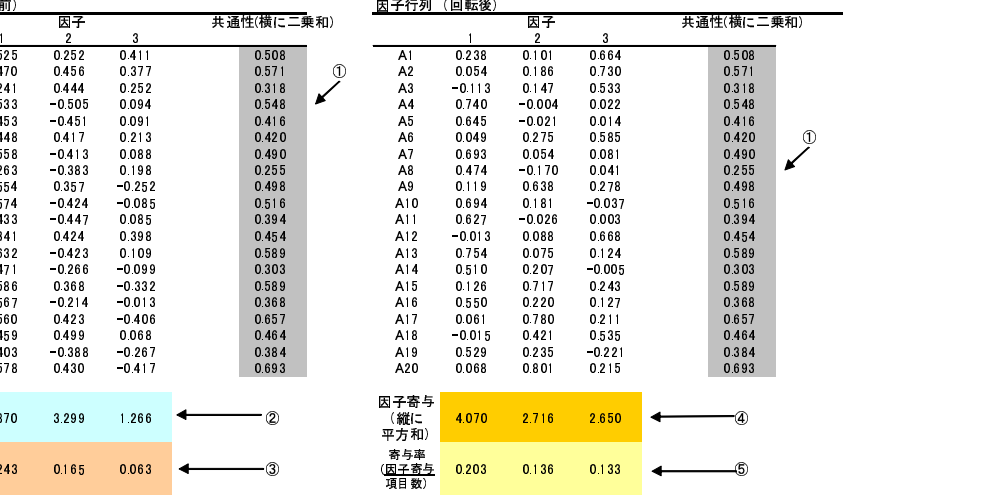

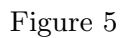

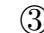

 $1.266$   $\triangleleft$ 

 $0.063$   $\triangleleft$ 

 $\mathbb{C}\left(\mathbb{C}\right)$  becomes  $\mathbb{C}\left(\mathbb{C}\right)$  becomes  $\mathbb{C}\left(\mathbb{C}\right)$  becomes  $\mathbb{C}\left(\mathbb{C}\right)$  becomes  $\mathbb{C}\left(\mathbb{C}\right)$ 

 $($  $U$ 

 $6.3$ 

 $SPSS$ 

 $SPSS$ 

 $(15)$ 

 $SPSS$ 

15)  $\left( \frac{1}{2} \right)^n$ 

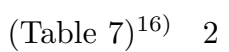

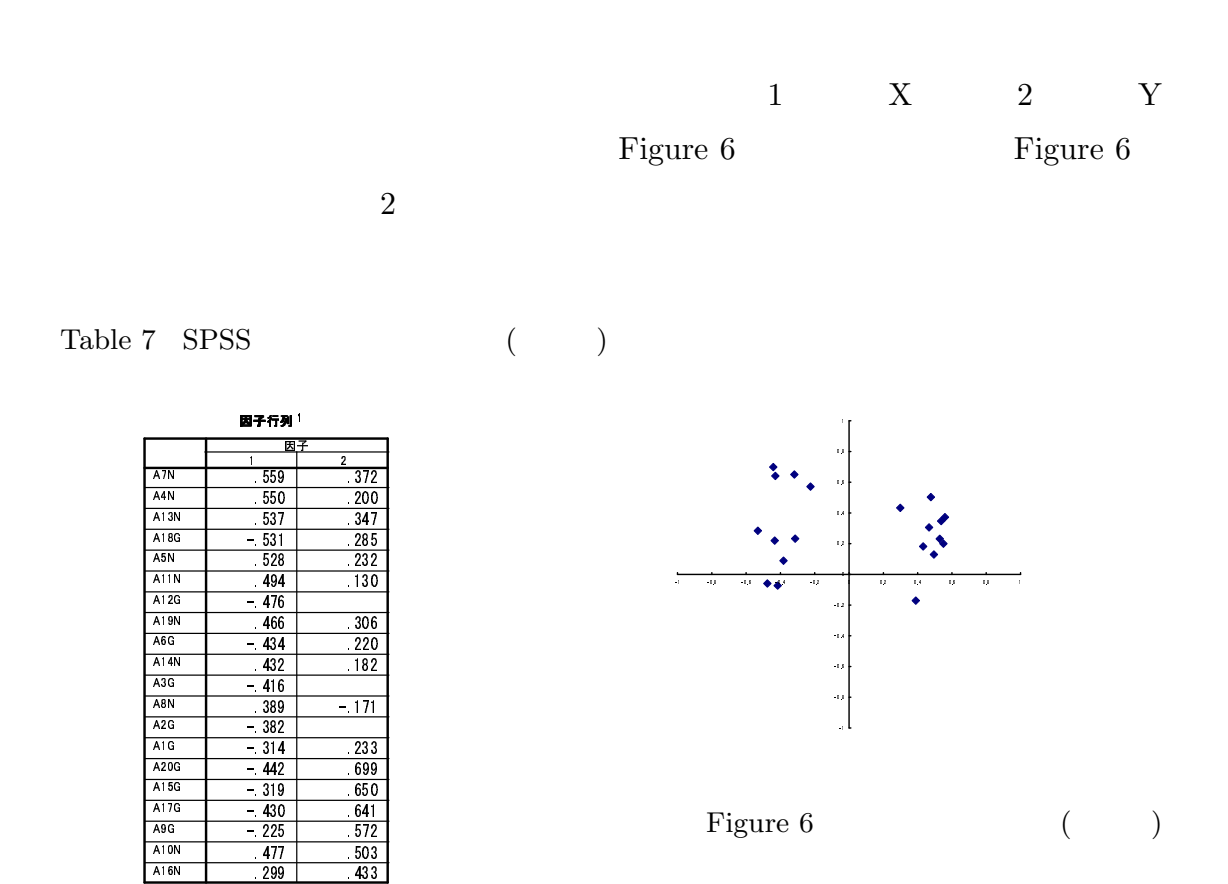

因子抽出法: 主因子法<br>- 1. 2 個の因子が抽出されました。6 回の反復が必要です。

99 | 433 |

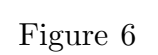

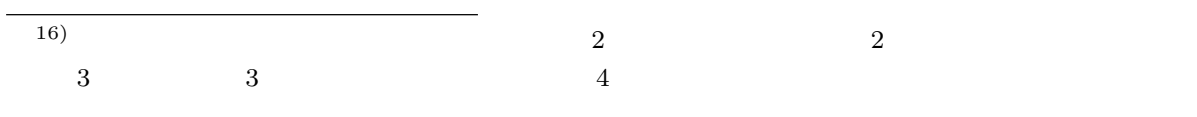

には、ここでは、ここでは、ここでは、ここでは、ここでは、ここでまた意味です。 …と,ここでは、ここでまた意味です。 …と,ここでは、ここでまた意味です。 …と,ここでは、ここでまた意味です。 …と,ここでまた意味です。 …

 $\begin{array}{lllll} ( & ) & & & 17) & & \text{Table 7} & & \text{Figure 6} \end{array}$  $X$   $Y$  $(18)$ 

 $\emph{Table 8}$ 

Figure 7 Figure 7

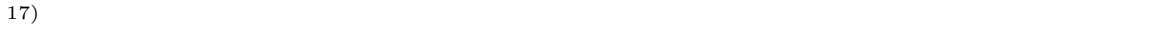

18)  $A7N$  1  $.559$  2  $.372$  1

荷を示しているのですが,第 2 因子にも無視できない負荷を示しています。Table 7 ではほとんどの項目

## Table 8 SPSS

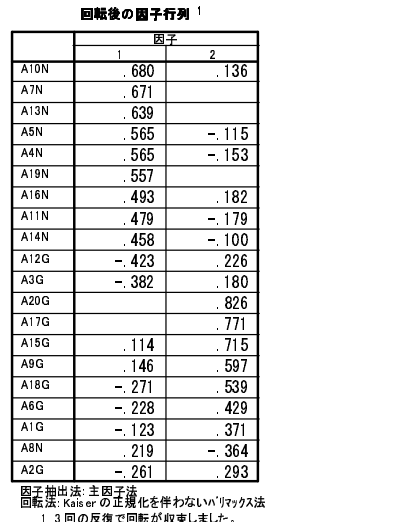

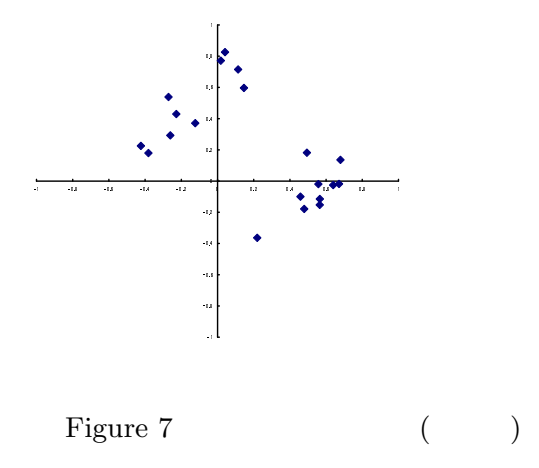

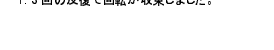

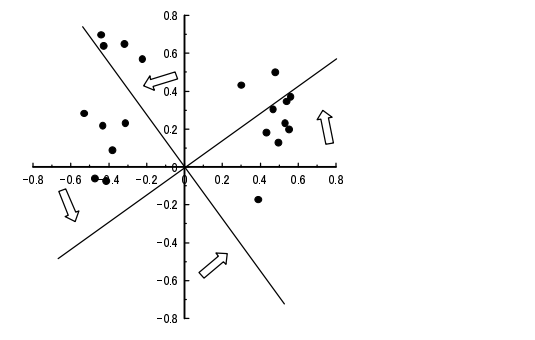

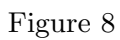

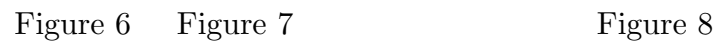

 $90^{\circ}$ 

ます19)

ジです。20)

 $(Table 7)$  SPSS

 $(21)$ ,  $SPSS$ 

Table 9 Table 10  $\,$ 

 $1$ 

19)  $\theta$   $\cos \theta$  $\,$  20) Table 7  $\,$  2  $\,$ Tabele 8  $(21)$ 

Table 9

#### -

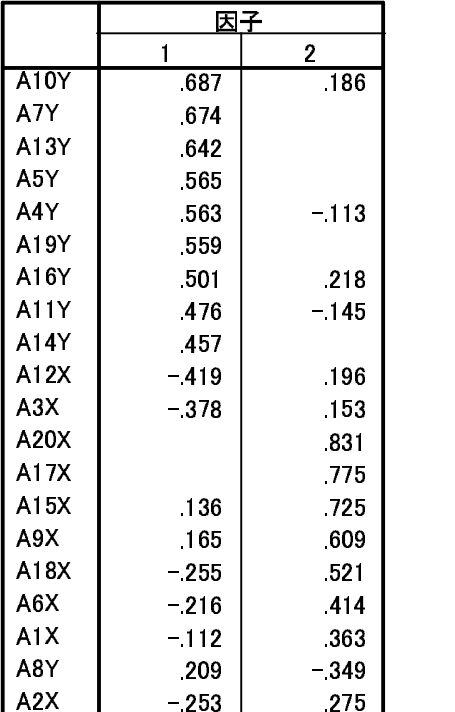

Table  $10$ 

#### --

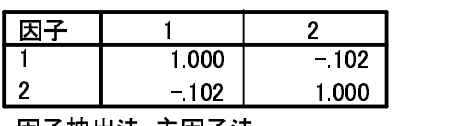

回転法: Kaiser の正規化を伴うプロマックス 法  $\ddot{a}$ .

#### 回転法: Kaiser の正規化を伴うプロマックス 法 a. 3 同の反復で同転が収束1 キ1 た

b VFR=h

 $-.102$   $96^{\circ}$  $\cos \theta = -.10$   $\theta$ 96°  $.90^{\circ}$ したいと思います22) SPSS Figure 9 22)  $RESGEN4(Muraki,2001)$   $1000$  $1 \quad 10 \quad 2 \quad 10 \quad (20) \quad .60$ 

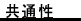

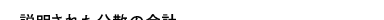

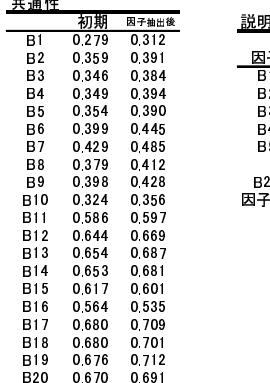

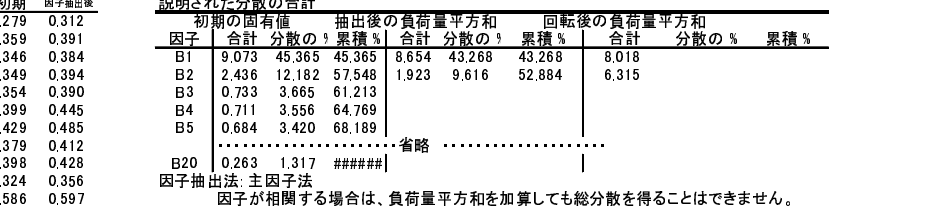

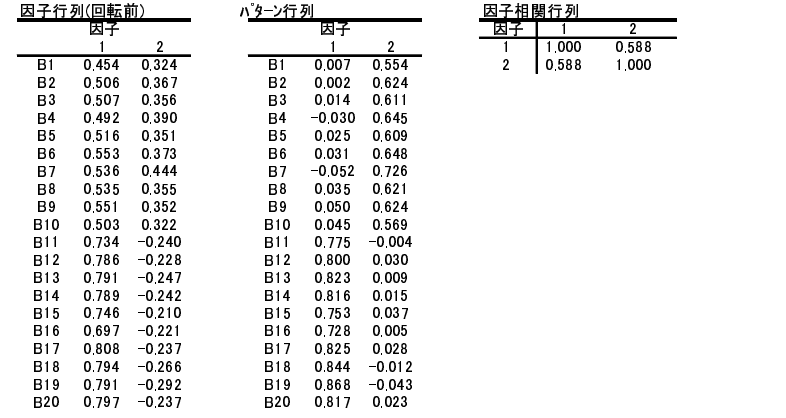

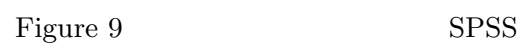

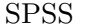

 $($ 

 $Figure\;11\qquad \qquad .588$ 

 $54^{\circ}$ 

 $6.4.1$ 

 $1$ 

 $,$   $\hfill$   $\hfill$   $\hfill$  Figure 10  $\hfill$  ,

しさればした見たりません。

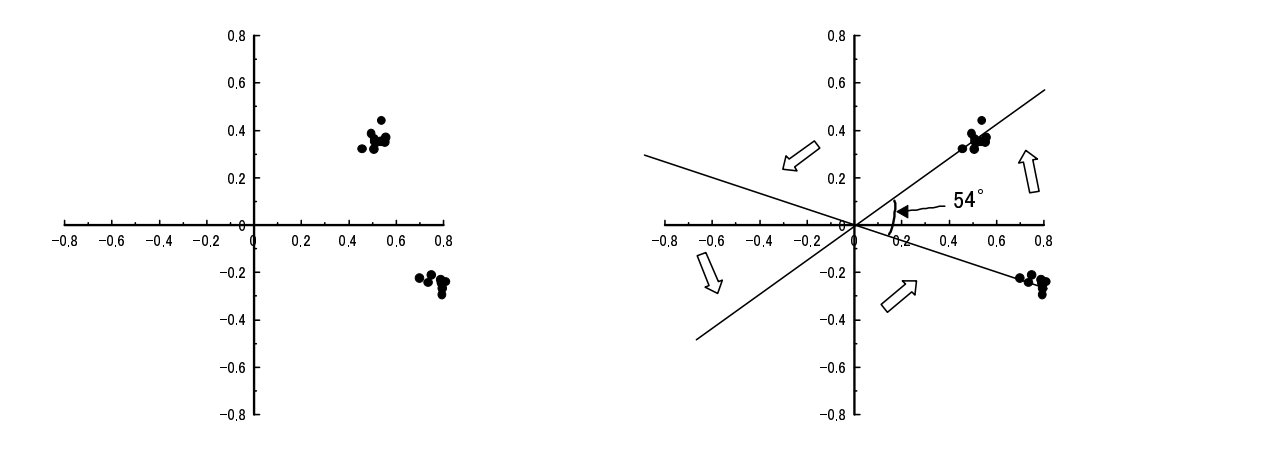

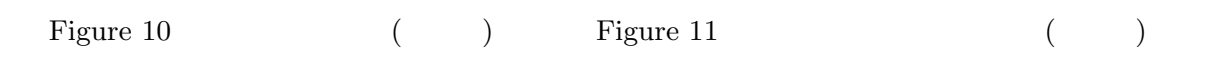

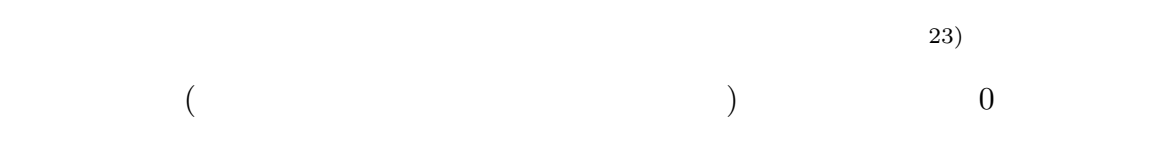

Figre 12  $\,$ 

Figure 13

 $0$ 

 $($  .60  $)$ 

 $(24)$ 

 $(23)$ 

 $(24)$ 

---

|                 | 因子               |                |  |  |
|-----------------|------------------|----------------|--|--|
|                 | $\mathbf{1}$     | $\overline{2}$ |  |  |
| VAR00001        | $\overline{176}$ | $-530$         |  |  |
| VAR00002        | -193             | 595            |  |  |
| VAR00003        | .200             | -586           |  |  |
| <b>VAR00004</b> | .169             | .605           |  |  |
| VAR00005        | .211             | -588           |  |  |
| VAR00006        | . 228            | 627            |  |  |
| VAR00007        | .172             | 675            |  |  |
| VAR00008        | 223              | 602            |  |  |
| VAR00009        | - 238            | - 609          |  |  |
| VAR00010        | 217              | 556            |  |  |
| VAR00011        | - 735            | - 238          |  |  |
| <b>VAR00012</b> | 770              | - 278          |  |  |
| VAR00013        | - 785            | - 265          |  |  |
| VAR00014        | - 780            | 269            |  |  |
| VAR00015        | - 727            | 269            |  |  |
| VAR00016        | 694              | $-231$         |  |  |
| VAR00017        | - 793            | - 284          |  |  |
| VAR00018        | - 798            | - 252          |  |  |
| VAR00019        | .812             | - 229          |  |  |
| VAR00020        | 784              | 277            |  |  |

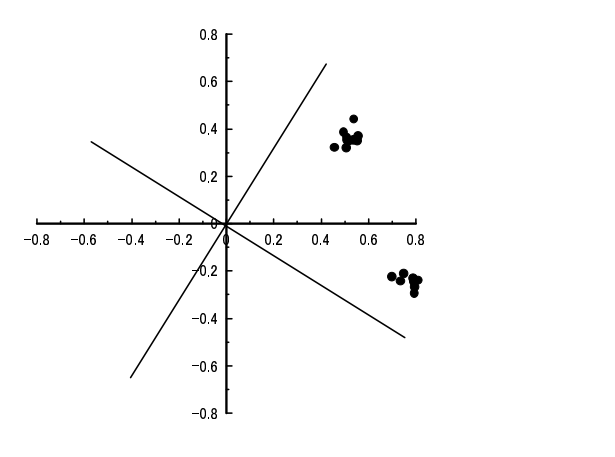

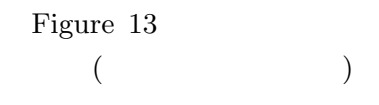

! ( " )#% \$%&'!"% &\*+,-./0123456789:;<=>?% 13回の反復で回転が収束しました。

Figure 12  $($ 

 $.60$  25)

25) and  $($ 

 $($ 

 $6.4.2$  -

3 a  $13$  5  $13$  $\overline{2}$  $1$   $Figure 14$ 

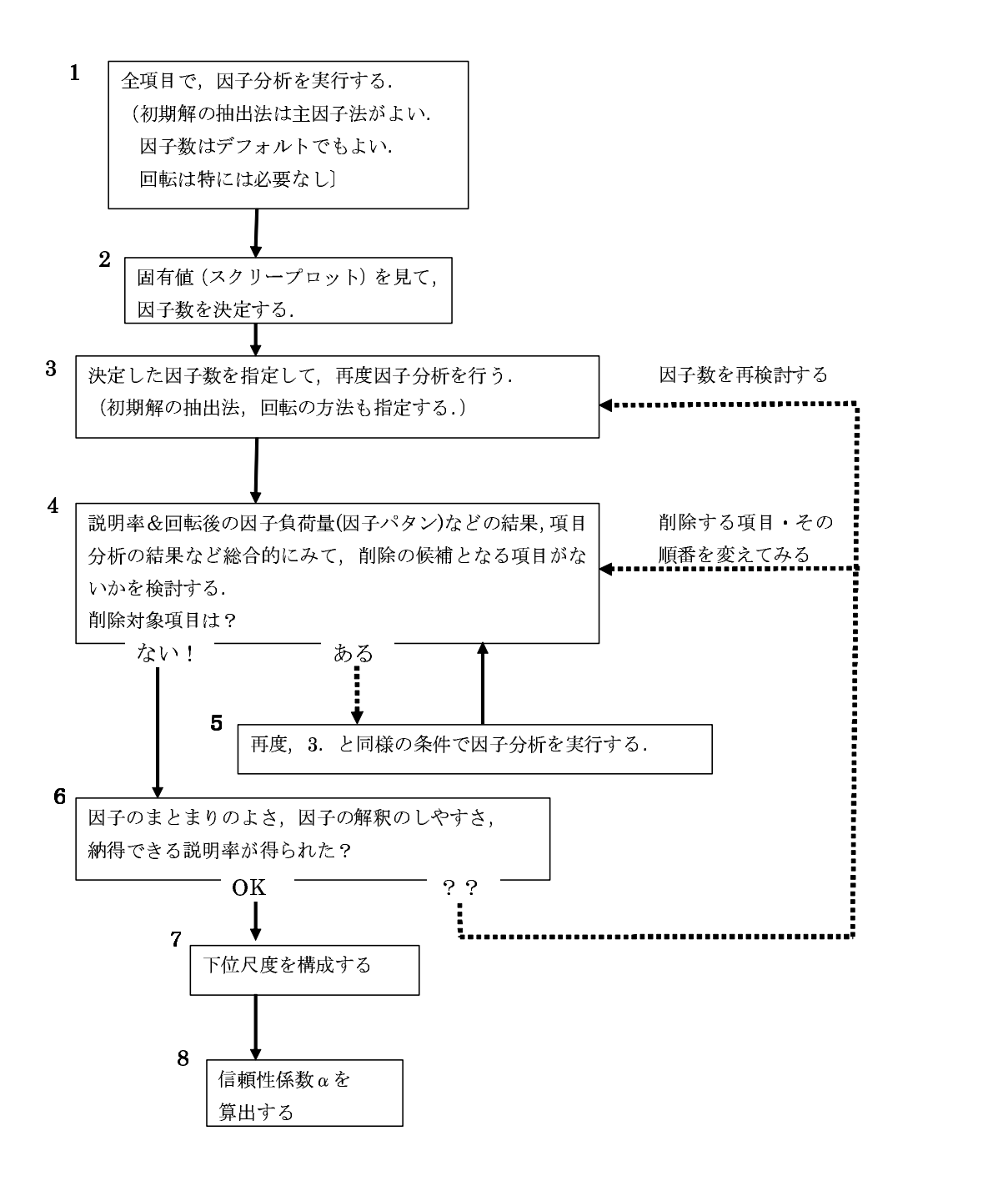

Figure 14

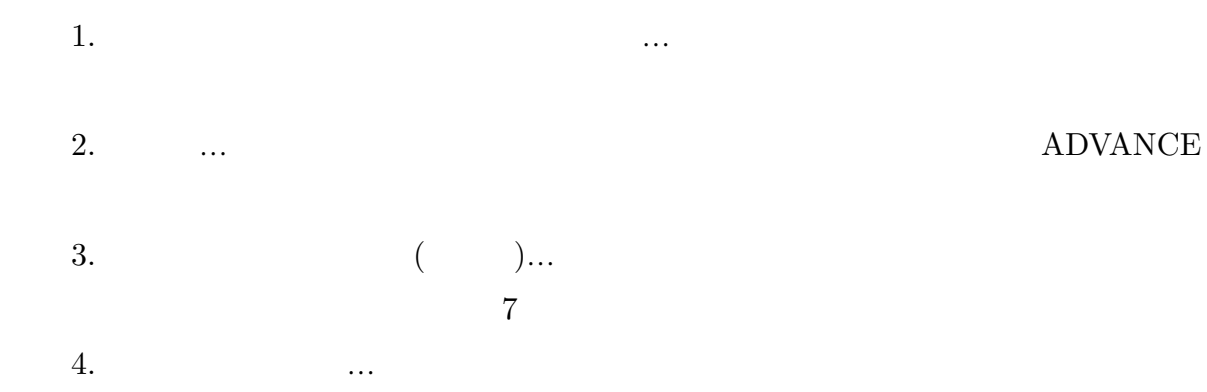

Figure 14  $\,$ 

- $1.$
- $2.$
- 
- $3.$
- $4.$

 $7<sub>1</sub>$ 

 $.34$   $.34$ 

 $.45$  .  $.40$ 

 $.40$ 

 $.30$ 

 $($ 1. 項目尺度得点相関

- **2**. 3. 妥当性の検討
- 

7.1 (I-T )

 $13 \quad 14$ 

 $($ 例えば,X 尺度が,項目 1,項目 2,・・・,項目 10 10 項目で構成されているとしま  $\rm Y$  ${\rm Y}$  $1$  y  $\frac{1}{1}$  ,  $\frac{1}{1}$  ,  $\frac{1}{1}$ 

 $6$  and  $6$ SPSS

 $.20$ 

 $7.2$ 

 $1$ 

 $.70 \qquad .80$  $8 = .75$ 

ADVANCE

 $4 \t .70 \t .70$  $.70$ 

 $\rho$ 

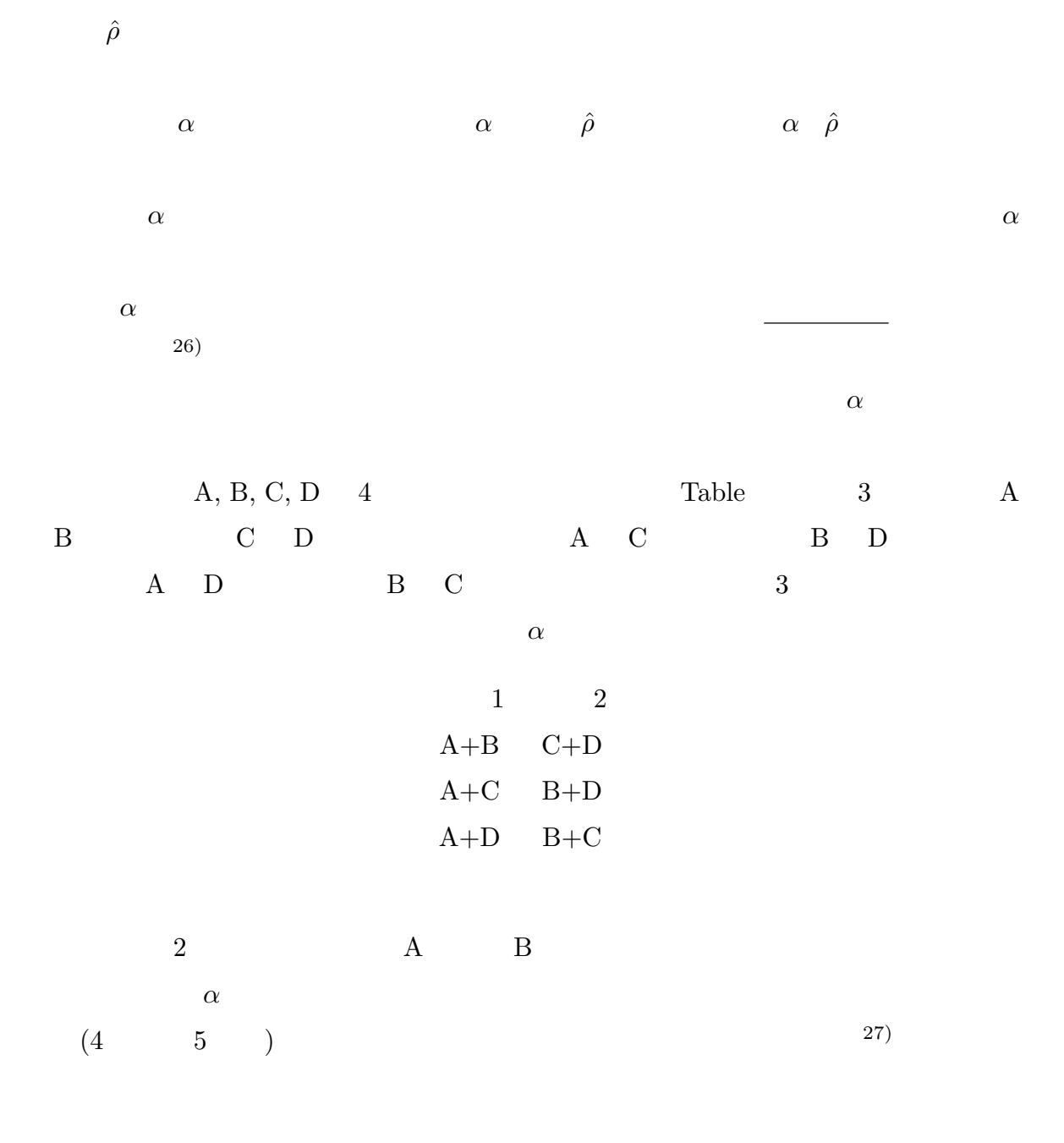

 $(26)$ 

<sup>27)</sup>  $4 \t 5$ 

 $7.3$ 

 $($  $(2003)$ 

 $7.3.1$ 

 $(28)$ 

 $(28)$ 

 $7.3.2$ 

 $7.4$ 

 $0$  $\frac{3}{3}$  and  $\frac{3}{3}$  and  $\frac{3}{2}$  0

 $3$ 

Figure 15  $^{29}$ 

Figure 15  $\,$ 

![](_page_45_Figure_0.jpeg)

す。ちろん, まともなものです。もちろん, まともなかった…ということもあります。

Figure 15

 $8<sub>2</sub>$ 

9 分析例

 $5$ 

 $Table 11$   $20$ 

い…3,ややあてはまる…4,あてはまる…5

254

Table  $11$ 

コーディング: あなり しょうしょうしょうしょうしょうしょうしょうしょうしょうしょうしょう

-  - A3X :嫌なことがあっても、普通でいられる A4Y : 小さなことでも気になる /, 0)1.\*2 (!  $3-2-3-1$  . The basic contract of the contract of the contract of the contract of the contract of the contract of the contract of the contract of the contract of the contract of the contract of the contract of the contrac A7Y : ちょっとしたことでも落ち込みやすい A8Y : 人が周りにいると気になる  $\alpha = 1$  and  $\alpha = 0$  . A contract the contract of the contract of the contract of the contract of the contract of the contract of the contract of the contract of the contract of the contract of the contract of the contract A10Y 神経質である A11Y : ちょっとしたことでも仕事にならなくなる  $\mathbf{A} \times \mathbf{A}$  and  $\mathbf{A} \times \mathbf{A}$  and  $\mathbf{A} \times \mathbf{A}$  and  $\mathbf{A} \times \mathbf{A}$  . The contract of  $\mathbf{A} \times \mathbf{A}$  and  $\mathbf{A} \times \mathbf{A}$  and  $\mathbf{A} \times \mathbf{A}$  and  $\mathbf{A} \times \mathbf{A}$  and  $\mathbf{A} \times \mathbf{A}$  and  $\mathbf{A} \times \mathbf{A}$  a A13Y : いつも不安なことがある +, #? % \$ O P " # /- QRSTUV A16Y : 人の行動が気になることがある A17X やらたけれげたらたいことけ 効率よくやろ >- [\]S^(C A19Y :頑固である  $\blacksquare$  . The contract of  $\blacksquare$  . The contract of  $\blacksquare$  . The contract of  $\blacksquare$ 

 $\,$  20  $\,$   $\,$  Table 12  $\,$ 

Table 12

|      | 値    | 標準偏差 |      | 均値   | 標準偏  |
|------|------|------|------|------|------|
| A1X  | 3.79 | 0.95 | A11Y | 3.05 | 1.12 |
| A2X  | 3.44 | 1.03 | A12X | 3.31 | 1.02 |
| A3X  | 2.77 | 1.09 | A13Y | 3.85 | 1.17 |
| A4Y  | 3.66 | 1.19 | A14Y | 3.44 | 1.13 |
| A5Y  | 3.02 | 1.33 | A15X | 2.89 | 1.13 |
| A6X  | 3.29 | 0.97 | A16Y | 3.59 | 1.05 |
| A7Y  | 3.35 | 1.18 | A17X | 2.63 | 1.22 |
| A8Y  | 3.02 | 1.23 | A18X | 3.11 | 1.10 |
| A9X  | 2.70 | 1.15 | A19Y | 2.79 | 1.23 |
| A10Y | 3.22 | 1.30 | A20X | 2.67 | 1.09 |

 $13 \quad 1$ 

 $16$ 

 $8$  Figure

![](_page_47_Figure_6.jpeg)

Figure 16  $8\,$ 

 $9.1$ 

Table  $1^{30)}$ 

# $9.3$

 $20$ 

# Table 13 Figure17

Table 13  $\,$ 

![](_page_48_Picture_489.jpeg)

![](_page_48_Figure_7.jpeg)

Figure 17

 $\overline{30) \quad 15}$ 

![](_page_49_Figure_0.jpeg)

![](_page_49_Figure_1.jpeg)

 $3$ 

 $.10$ 

 $-2.097E-02$ 

 $-2.097 \times \frac{1}{10^2}$  10<sup>2</sup> 2  $(0.02)$   $(32)$   $-0.02097$ 

 $SPSS$ 

以下の値のセルに値は表示されません.

" and  $\sim$  .10  $\ldots$ 

.

Table 14  $\,$  3  $\,$ 

![](_page_49_Picture_502.jpeg)

 $\frac{1}{1}$  $\frac{3}{3}$ ,  $\overline{2}$ ,  $\overline{3}$  $\ddotsc>2$  and 3

 $\begin{array}{c} \hline 31) \\ 32) \end{array}$ 

1.434E-03  $1.434 \times \frac{1}{10^3}$  $0.001434$ 

子目はそれなりにはなります...

のような種類があるような種類がある。

## $2\,$  Table 15, Table 16

![](_page_50_Figure_2.jpeg)

33)

Table 16  $\,$  SPSS  $\,$ 

![](_page_50_Figure_5.jpeg)

![](_page_50_Picture_450.jpeg)

![](_page_50_Picture_451.jpeg)

 $\rm A1X$  $A4Y \hspace{1.6cm} 2 \hspace{1.6cm} ( \hspace{1.2cm} 10 \hspace{1.2cm} )$  $\sim$  2  $X$   $Y$   $\cdot$  $Y$   $X$ 

48

 $\begin{tabular}{ll} \hline \textbf{Figure 18} & \textbf{Figure 17} & \textbf{2} \\ \end{tabular}$ 

 $A16$   $40.161$   $40.364$ 

Table 17

![](_page_51_Figure_5.jpeg)

Figure 18 A16

Table 17  $A16$ 

| 回転後の因子行列"   |      |            |  |  |  |  |  |
|-------------|------|------------|--|--|--|--|--|
|             | 因子   |            |  |  |  |  |  |
|             |      | 2          |  |  |  |  |  |
| A18X        | 690  |            |  |  |  |  |  |
| A20X        | 688  | 101        |  |  |  |  |  |
| A17X        | 672  |            |  |  |  |  |  |
| A15X        | 664  | 147        |  |  |  |  |  |
| A9X         | 644  | 134        |  |  |  |  |  |
| A2X         | 635  |            |  |  |  |  |  |
| A6X         | 613  |            |  |  |  |  |  |
| A1X         | 530  | <b>190</b> |  |  |  |  |  |
| A12X        | 524  |            |  |  |  |  |  |
| A3X         | 483  | $-141$     |  |  |  |  |  |
| A13Y        | .150 | 751        |  |  |  |  |  |
| A4Y         |      | 746        |  |  |  |  |  |
| A10Y        | .107 | 710        |  |  |  |  |  |
| A7Y         | 103  | 690        |  |  |  |  |  |
| A5Y         |      | .640       |  |  |  |  |  |
| <b>A11Y</b> |      | 621        |  |  |  |  |  |
| A19Y        |      | 537        |  |  |  |  |  |
| A14Y        | .144 | 509        |  |  |  |  |  |
| A8Y         |      | 459        |  |  |  |  |  |

因子抽出法: 主因子法<br>回転法: Kaiser の正規化を伴わないバリマックス法 a 3 回の反復で回転が収束しました。

49

A14 A3, A1

 $42.900$ 

![](_page_52_Figure_2.jpeg)

 $3$ 

![](_page_52_Figure_4.jpeg)

Figure 19 A16, A1, A14, A3

Table 18 A16, A1, A14, A3

|                  | 凹転夜♡凶丁1,ク! |            |  |  |  |  |  |
|------------------|------------|------------|--|--|--|--|--|
|                  | 因子         |            |  |  |  |  |  |
|                  | 1          | 2          |  |  |  |  |  |
| $\overline{A4Y}$ | 760        |            |  |  |  |  |  |
| A13Y             | .752       | <b>150</b> |  |  |  |  |  |
| A10Y             | 707        | .135       |  |  |  |  |  |
| A7Y              | 698        | 108        |  |  |  |  |  |
| A5Y              | 649        |            |  |  |  |  |  |
| A11Y             | 607        |            |  |  |  |  |  |
| A19Y             | 514        |            |  |  |  |  |  |
| A8Y              | 464        | $-112$     |  |  |  |  |  |
| A20X             |            | 753        |  |  |  |  |  |
| A17X             |            | 734        |  |  |  |  |  |
| A15X             | .119       | .712       |  |  |  |  |  |
| A9X              | .112       | 692        |  |  |  |  |  |
| A18X             |            | .661       |  |  |  |  |  |
| A6X              |            | 576        |  |  |  |  |  |
| A2X              |            | 544        |  |  |  |  |  |
| A1 2X            |            | 445        |  |  |  |  |  |

-

ロマ柿山汁 キロマ汁 しんしんしょう

回転法: Kaiser の正規化を伴わないバリマックス法

a. 3回の反復で回転が収束しました。

 $(34)$ 

9.4

# A16, A1, A14, A3

1 84, A13, A10, A7, A5, A11, A19, A8 8 2 A20, A17, A15, A9, A18, A6, A2, A12 8

かもと、そのできなくなる可能性もあるので注意している可能性もあるので注意してください.

 $1$ 

 $2$ 

 $1 \tY \t8$  Figure 20

անականական Խմբանելով 1 (բալույն կուրդի չով) և հիմնական միջումների հուրիչով։ անականականական

 $\frac{d\mathcal{L}}{dt}$ 

RELIABILITY ANALYSIS - SCALE (ALPHA)

-&"!  

![](_page_54_Picture_434.jpeg)

![](_page_54_Picture_435.jpeg)

 $\Lambda$  of Items =  $\Lambda$ 

 $\alpha$ 

 $\alpha$  and  $\alpha$  is the system of  $\alpha$  is the system of  $\alpha$ 

Figure 20 SPSS

 $Alpha = .8493$ 

 $\begin{minipage}[c]{0.9\linewidth} \textbf{Alpha if Item Delete} \end{minipage} \begin{minipage}[c]{0.9\linewidth} \textbf{Alpha if Item Delete} \end{minipage} \begin{minipage}[c]{0.9\linewidth} \textbf{Alpha if Item Delete} \end{minipage} \begin{minipage}[c]{0.9\linewidth} \textbf{Alpha if Item Delete} \end{minipage} \begin{minipage}[c]{0.9\linewidth} \textbf{Alpha if Item Delete} \end{minipage} \begin{minipage}[c]{0.9\linewidth} \textbf{Alpha if Item Delete} \end{minipage} \begin{minipage}[c]{0.9\linewidth} \textbf{Alpha if Item Delete} \end{minipage} \begin{$ 

 $Alpha =$ 

 $\alpha$  and  $\alpha$  and  $\alpha$ 

 $0.8508$ 

めていませんでしたが,削除の基準にこの結果を用いることも可能です.

 $\frac{1}{1}$  .85  $\frac{2}{85}$  .85

Muraki, Eiji 2001 RESGEN4:  $($  ) 2003

 $-$ 

 $1979$  2

 $\mathbf 1$  $\overline{2}$ 

 $1990$   $-$ 

ここまでもあるとは予想していませんでしょうか。

 $2002$ 

 ${\rm http://psycho.libitum.net/}$ 

irt@spiritoso.jp